# **Livestock Gross Margin for Dairy Insurance Policy**

## **Step by Step Instructions to Calculate Premium**

The premium is calculated by a determinant Monte Carlo simulation procedure. The procedure is determinant because the same random "draws" are used for every insured. Inputs into this simulation are projected monthly milk, corn, and soybean meal prices; 5,000 monthly milk, corn, and soybean meal price draws; state-level milk and corn basis numbers; a marketing plan that shows the amount of milk marketed in each of ten months; the amounts of corn and soybean meal-equivalent feed fed in each of ten months; and a deductible level.

Let  $mep(m)$  be the per-hundredweight expected milk price for month m, m = 2, 3, ..., 11. Let *cep(m)* be the per-bushel expected corn price for month m, m = 2, 3, …, 11. Let *sep(m)* be perton expected soybean meal price for month m, m = 2, 3, …, 11. Let *mb(s,m)* be the perhundredweight milk basis for state s and month m, m = 2, 3, …, 11. Let *cb(s,m)* be the perbushel corn basis for state s and month m,  $m = 2, 3, \ldots, 11$ . Let  $mq(m)$  be the number of hundredweight of milk marketed in each month under the producer's marketing plan,  $m = 2, 3$ , …, 11. Let *cq(m)* be the number of tons of corn or corn-equivalent feed fed in each month under the producer's marketing plan,  $m = 2, 3, ..., 11$ . Let  $sq(m)$  be the number of ton of soybean meal or soybean meal-equivalent feed fed in each month under the producer's marketing plan,  $m = 2, 3, ..., 11$ . Let  $msp(i,m)$  be the per-hundredweight simulated milk price i for month m;  $i = 1, 2, \ldots, 5,000$ ; m = 2, 3, ..., 11. Let  $csp(i,m)$  be the per-bushel simulated corn price i for month m;  $i = 1, 2, \ldots, 5,000$ ;  $m = 2, 3, \ldots, 11$ . Let  $\frac{sign(i,m)}{m}$  be the per-ton simulated soybean meal price i for month m;  $i = 1, 2, ..., 5,000$ ; m = 2, 3, ..., 11. Let  $qm(i,m)$  denote simulated gross margin i, for month m;  $i = 1, 2, \ldots, 5,000$ ;  $m = 2, 3, \ldots, 11$ . Let *DL* equal the deductible level. Let EMG equal the Expected Total Gross Margin. Let *GMG* equal the Gross Margin Guarantee for the insurance period. Let *SGM* equal the Simulated Total Gross Margin. The factor (2000/56) adjusts the per-bushel corn price to a per-ton corn price.

#### **Step 1. Calculate Expected Total Gross Margin (EGM) and Gross Margin Guarantee (GMG)**

*EGM(m)* =  $mg(m)*{mep(m)+mb(s,m)}-cq(m)*(2000/56)*{cep(m)+cb(s,m)}-sq(m)*sep(m)$ (round to dollars and cents)

$$
EGM = \sum_{m=2}^{11} \Big[ EGM(m) \Big] \text{ (round to dollars and cents)}
$$

 $GMG = EGM-DL^* \sum_{m=1}^{11} mq(m)$  (round to dollars and cents)  $m = 2$ 

### **Step 2. Calculate ten month Simulated Total Gross Margins (SGM)**

*SGM(i,m)* = mq(m)\*{msp(i,m) + mb(s,m)} – cq(m)\*(2000/56)\*{csp(i,m) + cb(s,m)} – sq(m)\*ssp(i,m) (round to dollars and cents)

 $SGM(i) = \sum_{m=2}^{11} \left[ SGM(i,m) \right]$  (round to dollars and cents)

#### **Step 3. Calculate simulated losses**

*Loss(i)* = max(*GMG* – *SGM(i)*,0) (round to dollars and cents)

#### **Step 4. Calculate premium**

*Premium* =  $\frac{1}{5,000} \sum_{i=1}^{5,000} \text{loss}(i)$  (round to dollars and cents)

#### **Step 5. Calculate total premium**

*total premium* = 1.03\**premium* (round to whole dollar amount)

# **Worked Example of Premium Calculation**

Here are the data for the worked example for a February to December insurance period in Iowa. The deductible level used is \$0.00.

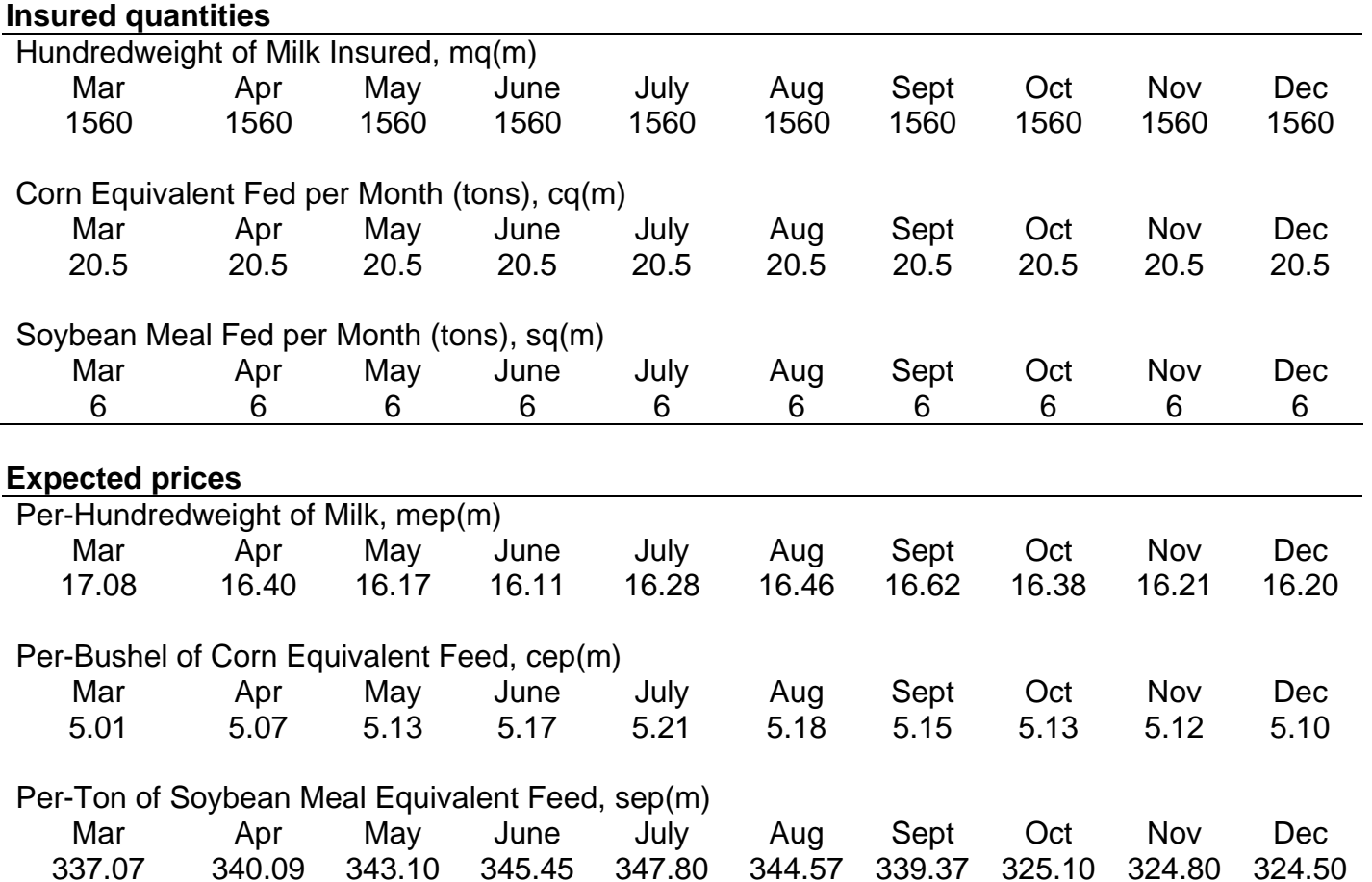

#### **State Basis Numbers**

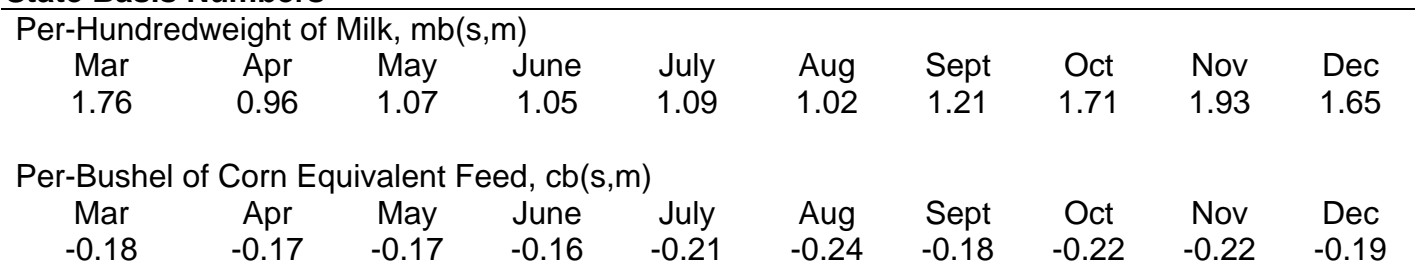

## **Expected Gross Margins, EGM(m)**

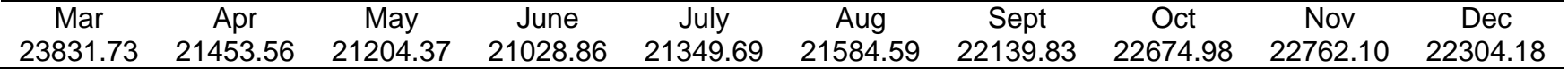

As an example, the expected gross margin for March is given by:

*EGM(March)* = 1560\*(17.08 + 1.76) – 20.5\*(2000/56)\*(5.01 – 0.18) – 6\*337.07 = 23831.73

## **Step 1. Calculate Expected Total Gross Margin and Gross Margin Guarantee**

*EGM* = 23831.73 + 21453.56 + 21204.37 + 21028.86 + 21349.69 + 21584.59 + 22139.83 + 22674.98 + 22762.10

<sup>+</sup>22304.18

 $= 220.333.90$ 

*GMG* = 220,333,90 – 0.00\*(1560+1560+1560+1560+1560+1560+1560+1560+1560+1560) = 220,333.90

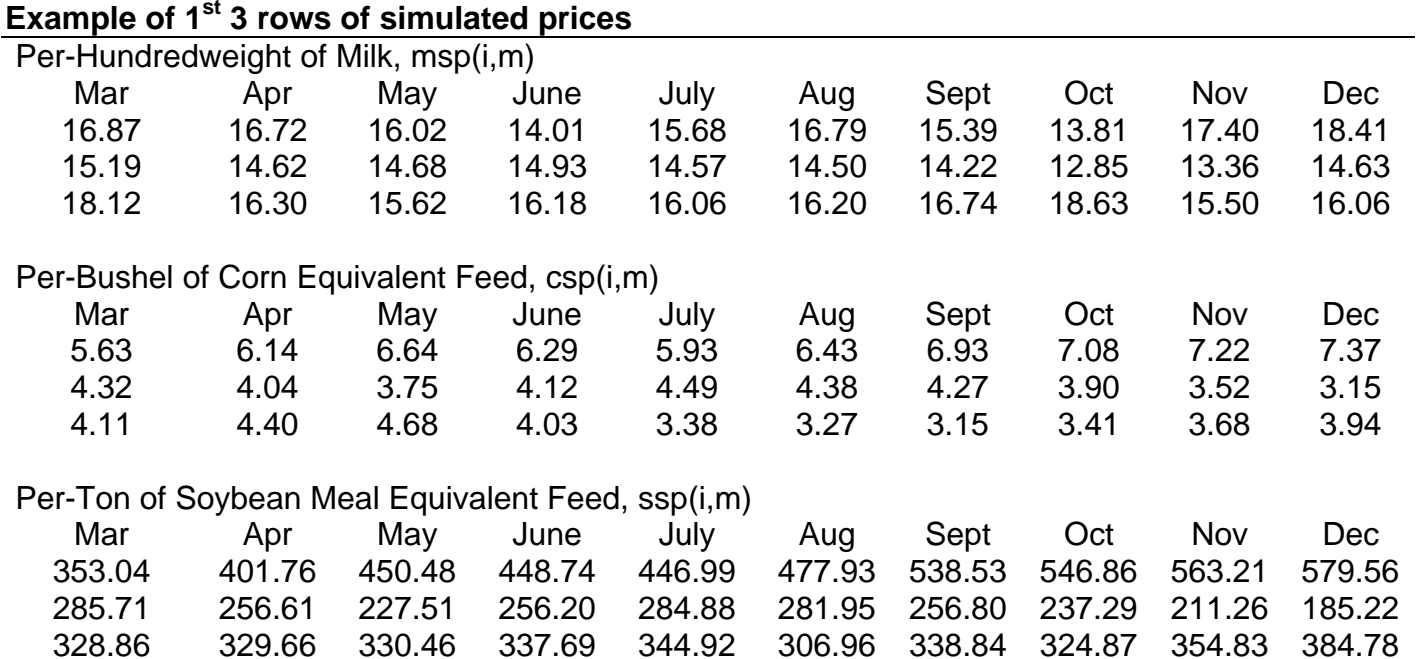

# **Step 2. Calculate ten month Simulated Total Gross Margins**

## **Simulated Gross Margins, SGM(i,m)**

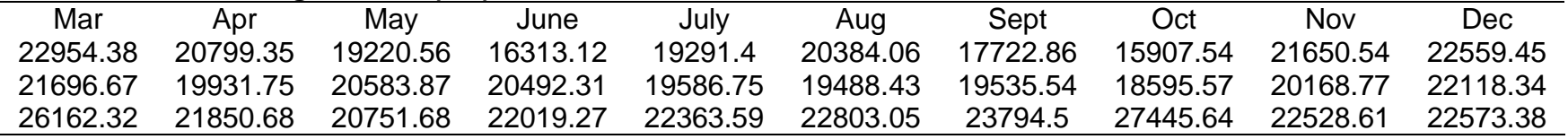

As an example, the simulated gross margin for March in the  $2^{nd}$  simulation is given by: *SGM(2,March)* = 1560\*(15.19 + 1.76) – 20.5\*(2000/56)\*(4.32 – 0.18) – 6\*285.71 = 21696.67

## **Simulated Total Gross Margins, SGM(i)**

SGM(i) 196,803.30 202,198.00 232,292.70

# **Step 3. Calculate simulated losses**

Using the simulations from above:

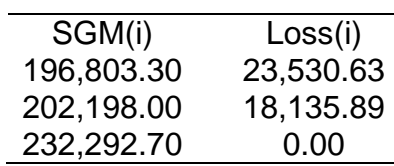

# **Step 4. Calculate premium**

The average of all simulated losses equals 12,470.74. Thus, *Premium* = 12,470.74.

# **Step 5. Calculate total premium**

*Total Premium* = 1.03 \* 12,470.74 = 12,844.86, which is rounded to 12,845.